# Versioning Vagrant in Atlas

James R. Griffin III Digital Library Developer Lafayette College Libraries

## Introducing Vagrant

- Vagrant is used to virtualize server environments
	- Hypervisors host the virtualized servers
		- Vagrant is **not** a hypervisor
		- Several hypervisors are supported:
			- VirtualBox
			- VMWare
	- Server state is managed as Virtual Machine (VM) Images
		- Images for Vagrant are termed **Boxes**
- Server environments can be provisioned
	- System packages and services are automatically installed
	- Provisioning can be complex or simple
		- BASH scripting
		- Ansible
		- Puppet

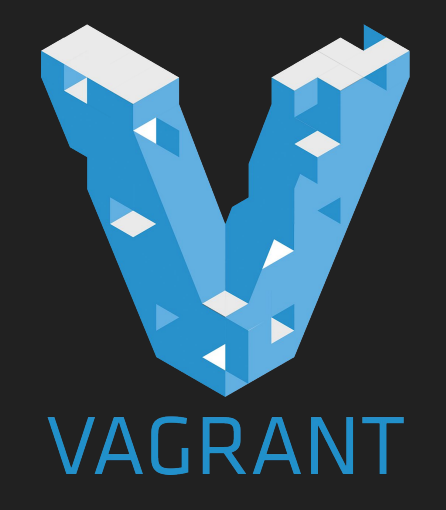

#### Infrastructure at Lafayette College

- We do not use Vagrant
	- We use VM's provisioned using the Red Hat Enterprise Virtualization Suite
- Reproducing environments is costly
	- Requires consistency in server environments
- fcrepo wrapper and solr wrapper
	- Superb for development
	- Limited utility for performance testing
	- Not recommended for production releases of complex Hydra Heads

## Infrastructure using Vagrant

- Vagrant Boxes for GeoConcerns
	- Boxes were restructured in the most recent GeoConcern sprint
	- Boxes needed to support new releases of the geo\_concerns Gem
	- **○ This bound releases of the Gem to releases of Boxes**
- Vagrant Development at Lafayette College
	- Provisioning and testing Boxes is underway
		- Support for Puppet in provisioning has been successful
	- But we still required that Boxes be rebuilt between testing iterations

#### Atlas

- Atlas is a Box storage service
	- Vagrant can download "released" Boxes from Atlas
	- These Boxes are built and versioned
- Boxes can be shared
	- This is nearly universal to Vagrant projects
- A Box on Atlas can serve as a Base Box
	- The Base Box provides the initial environment
	- Steps in the build process can be decoupled

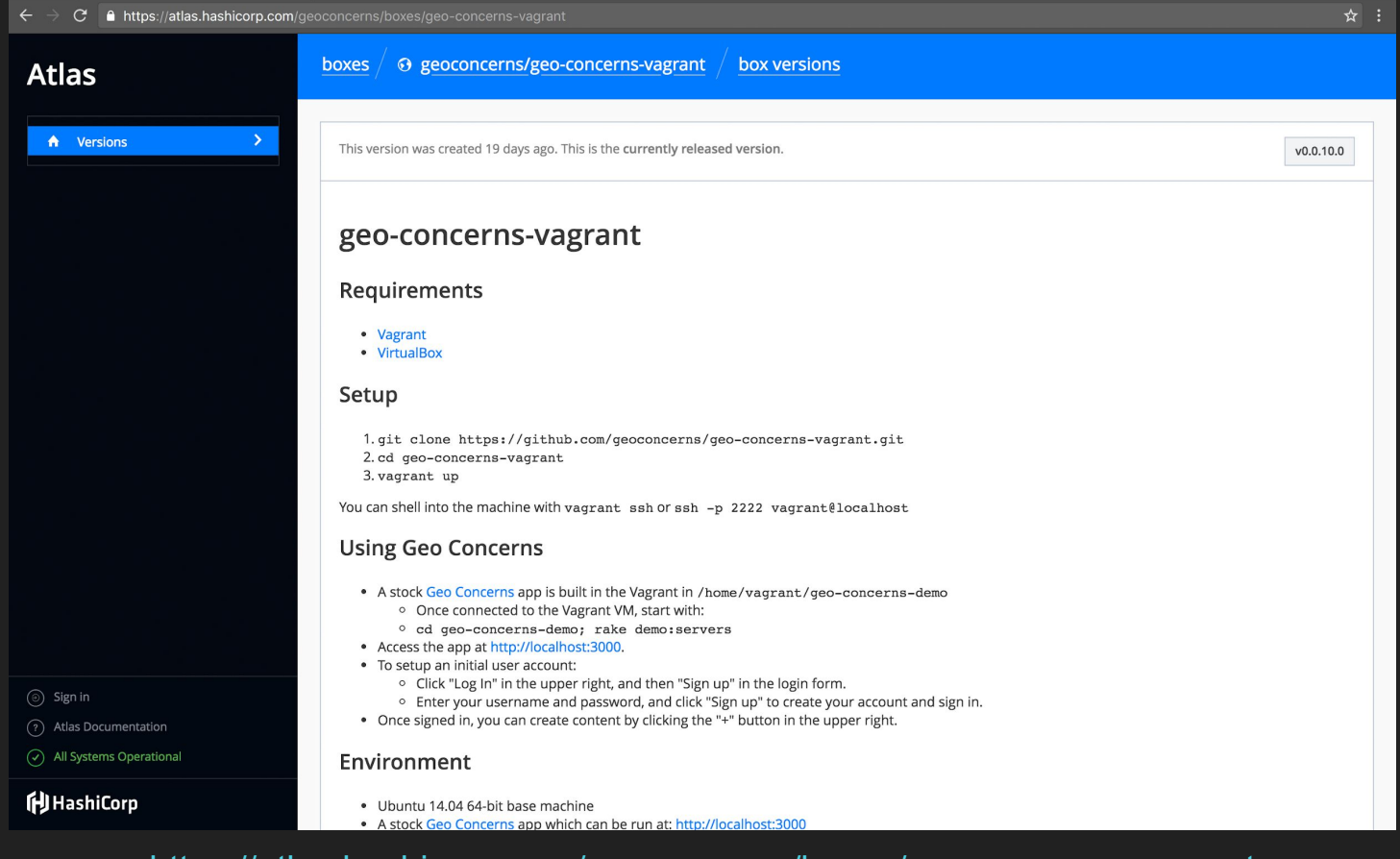

<https://atlas.hashicorp.com/geoconcerns/boxes/geo-concerns-vagrant>

## Atlas Beyond Vagrant

- Docker
	- Docker is a popular alternative to virtualizing an entire machine
	- Vagrant can deploy Docker Containers "inside of a Box"
		- This can reduce the Vagrant Box to a Docker host
		- GeoConcerns currently uses this approach

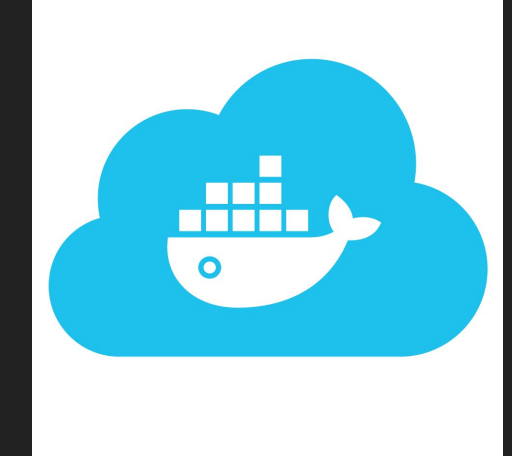

## Atlas Beyond Vagrant

- Packer
	- Vagrant is used frequently for development environments in projects
	- Packer is an alternative to Vagrant optimized for Base Boxes (e. g. minimal installs of Ubuntu)
	- Can build using an ISO for an operating system
	- Like Vagrant, exports Boxes to Atlas

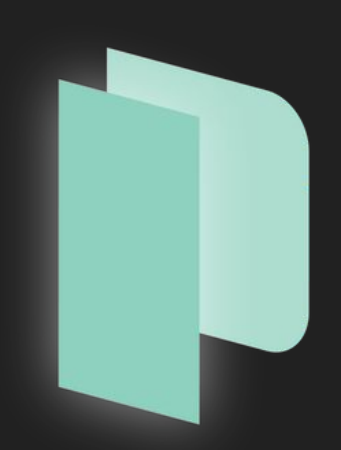

#### Versioning Vagrant in Atlas

Thank You for Your Attention